## **Load Average**

## **Issue**

Common issue is that la inside LXC shows hosts's loadaverage.

Related info:

- [Bug 1870 test and potentially enable lxcfs loadavg feature](https://bugzilla.proxmox.com/show_bug.cgi?id=1870)
- [Separate loadavg for individual containers](https://forum.proxmox.com/threads/separate-loadavg-for-individual-containers.44460/)

## **Solution**

As solution, LXC provide option: -l, -enable-loadavg Enable loadavg virtualization.

This feature doesn't add to the isolation at all. `sysinfo()` will return the host information even when in a container.

[/etc/systemd/system/lxcfs.service.d/override.conf](https://niziak.spox.org/wiki/_export/code/vm:proxmox:lxc:load_average?codeblock=0)

```
[Service]
ExecStart=
ExecStart=/usr/bin/lxcfs -l /var/lib/lxcfs
```
NOTE: After restarting lxcfs.service, running containers lost /proc access. Restart of containers is required.

systemctl restart lxcfs

From: <https://niziak.spox.org/wiki/> - **niziak.spox.org**

Permanent link: **[https://niziak.spox.org/wiki/vm:proxmox:lxc:load\\_average](https://niziak.spox.org/wiki/vm:proxmox:lxc:load_average)**

Last update: **2022/04/21 21:27**

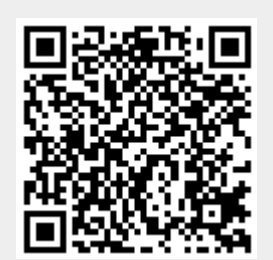